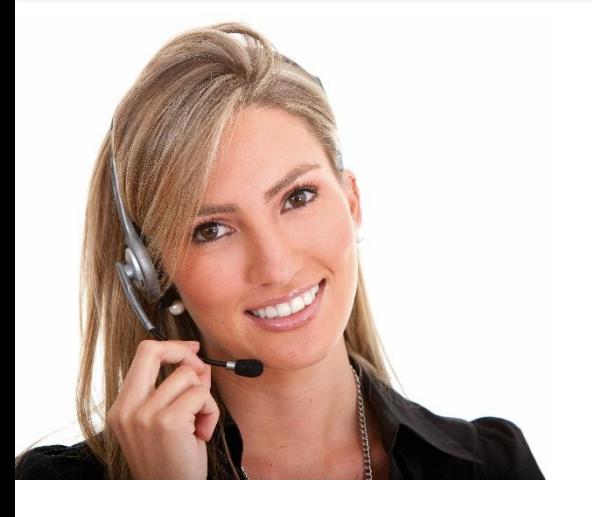

#### ΠΕ 9: ΔΕΞΙΟΤΗΤΕΣ ΤΠΕ

3.17 ΧΡΗΣΙΜΟΠΟΙΩΝΤΑΣ ΤΟ ΔΙΑΔΙΚΤΥΟ ΓΙΑ ΤΗΝ ΠΡΑΓΜΑΤΟΠΟΙΗΣΗ ΤΩΝ ΚΑΘΗΚΟΝΤΩΝ ΜΕ ΧΡΗΣΗ ΔΙΑΦΟΡΩΝ ΤΕΧΝΙΚΩΝ ΚΑΙ ΕΡΓΑΛΕΙΩΝ.

• ΜΑ80: Ικανότητα επιλογής και ρύθμισης κατάλληλης σύνδεσης για πρόσβαση στο Διαδίκτυο. Να Ρυθμίζουν, να παρακολουθούν και να προσαρμόζουν τα εργαλεία και τις ρυθμίσεις του προγράμματος περιήγησης για να κάνουν το λογισμικό ευκολότερο στη χρήση. Να εντοπίζουν αποτελεσματικά τις πληροφορίες, να διαχειρίζονται και να χρησιμοποιούν αναφορές και να αποθηκεύουν τις πληροφορίες. Να Εργάζονται υπεύθυνα και να λαμβάνουν τις κατάλληλες προφυλάξεις ασφαλείας και προστασίας.

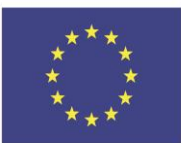

Co-funded by the Erasmus+ Programme of the European Union

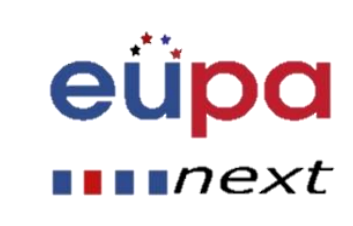

# Λεπτομέρειες Ενότητας

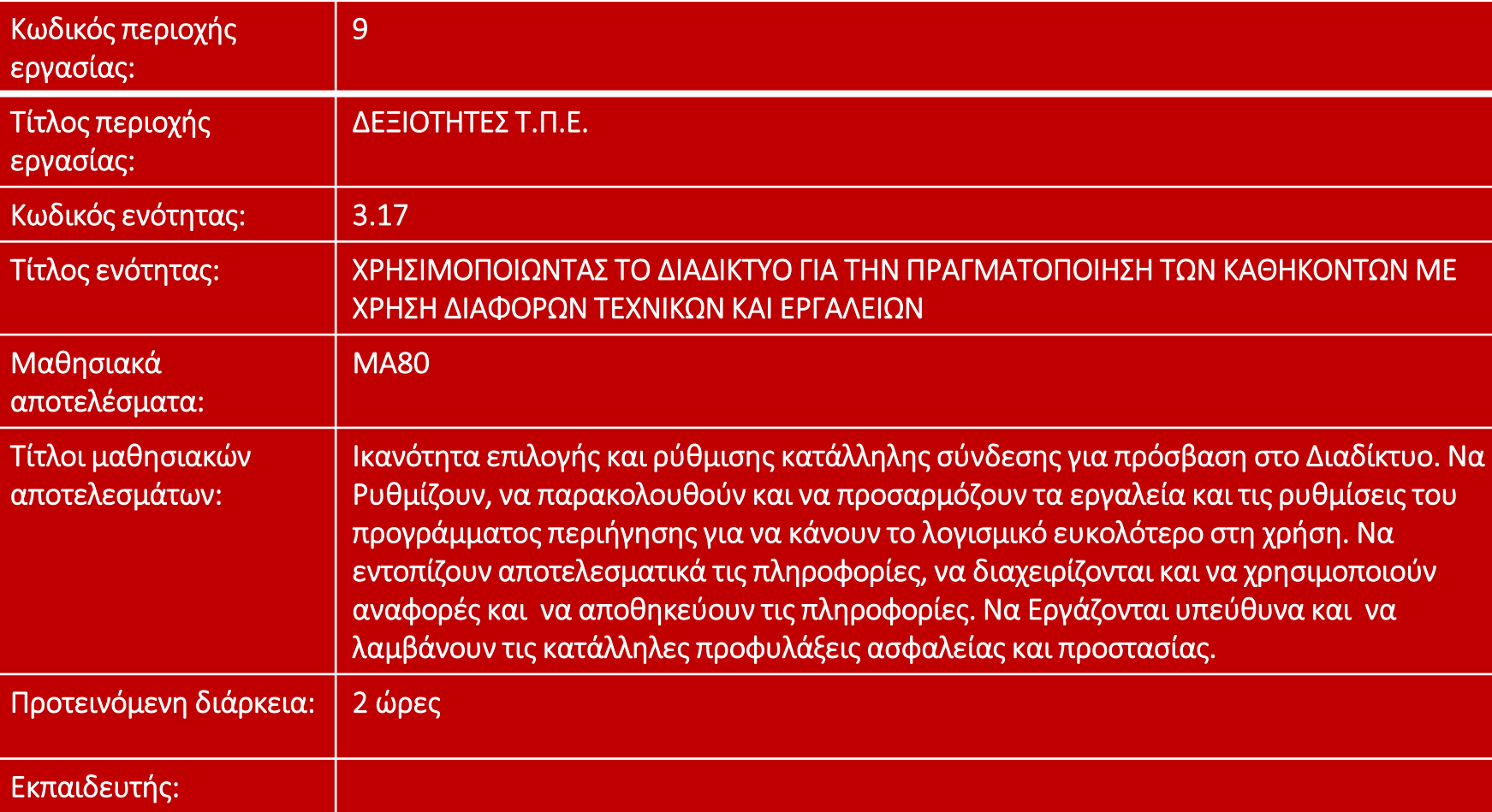

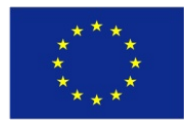

**Co-funded by the Erasmus+ Programme of the European Union**

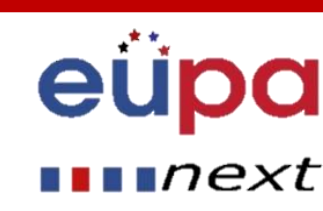

### Συζήτηση

- Παρακαλώ σχηματίστε ομάδες από 4 άτομα και μιλήστε για το σημερινό θέμα:
	- Τι είναι το Διαδίκτυο;
	- When have you used for the last time the Internet and what did you do?
- Πείτε στην Ολομέλεια τη γνώμη σας

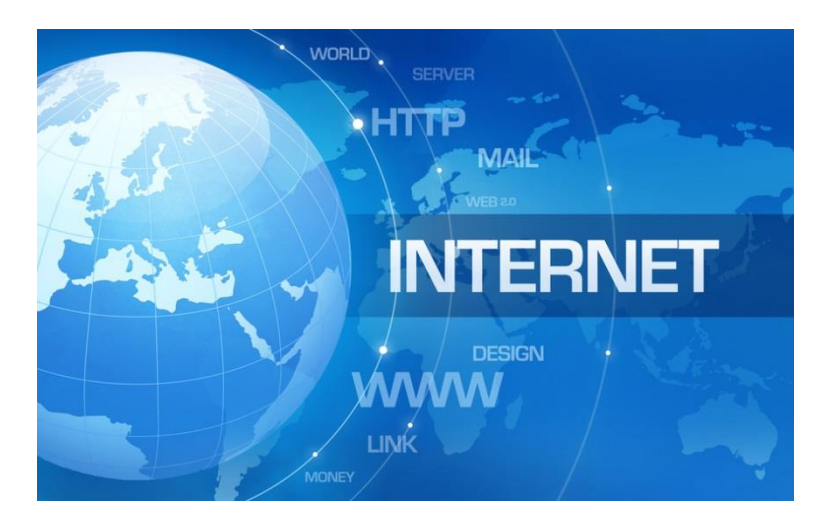

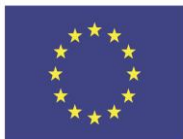

Co-funded by the Erasmus+ Programme of the European Union

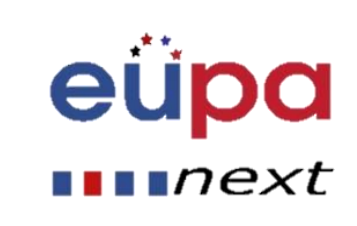

#### Βασικές Λειτουργίες και πλεονεκτήματα της χρήσης του Διαδικτύου

Το Διαδίκτυο είναι το **παγκόσμιο** σύστημα διασυνδεδεμένων δικτύων υπολογιστών που χρησιμοποιούν τη σουίτα πρωτοκόλλου Internet (TCP / IP) για τη σύνδεση συσκευών σε όλο τον κόσμο. Πρόκειται για **ένα** δίκτυο δικτύων που αποτελείται από ιδιωτικά, δημόσια, ακαδημαϊκά, επιχειρηματικά και κυβερνητικά δίκτυα τοπικού και παγκόσμιου πεδίου, που συνδέονται με ένα ευρύ φάσμα τεχνολογιών ηλεκτρονικής, ασύρματης και οπτικής δικτύωσης. Wikipedia

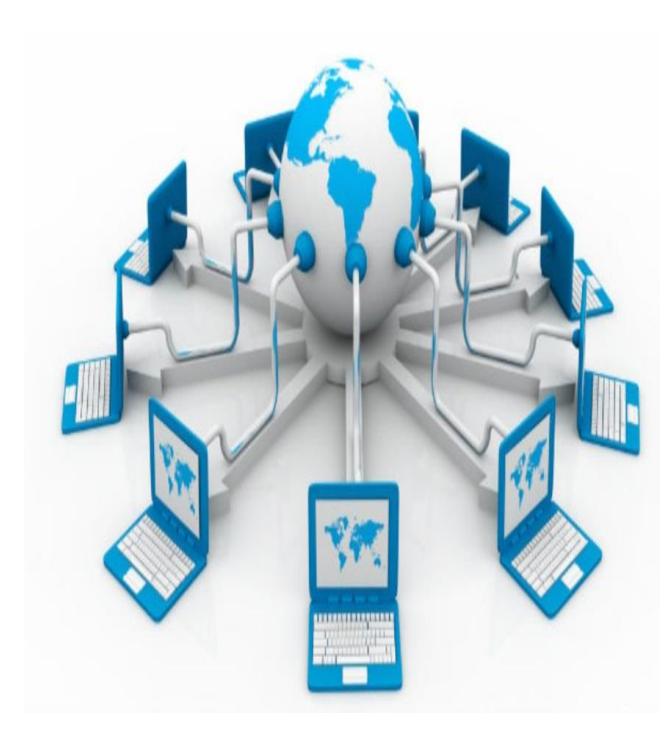

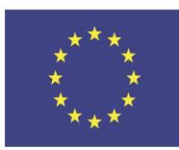

Co-funded by the Erasmus+ Programme of the European Union This project has been funded with support from the European Union. This [project] reflects the views only of the author, and the Commission cannot be held responsible for any use which may be made of the information contained therein

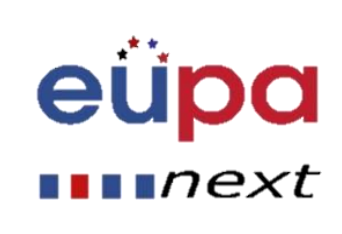

m

**LEVEL** 

**SSIS** 

PERSON

**NAEGORUE** 

#### • *Ασύρματη σύνδεση*

- Ένα από τα μεγαλύτερα πλεονεκτήματα των ασύρματων συνδέσεων στο Διαδίκτυο είναι η σύνδεση "always-on" που μπορεί να προσεγγιστεί από οποιαδήποτε θέση που εμπίπτει στην κάλυψη του δικτύου.
- Οι ασύρματες συνδέσεις καθίστανται δυνατές μέσω της χρήσης ενός μόντεμ, το οποίο λαμβάνει τα σήματα Internet και

#### τα στέλνει σε άλλες συσκευές.

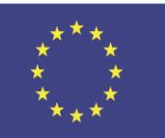

Co-funded by the Erasmus+ Programme of the European Union

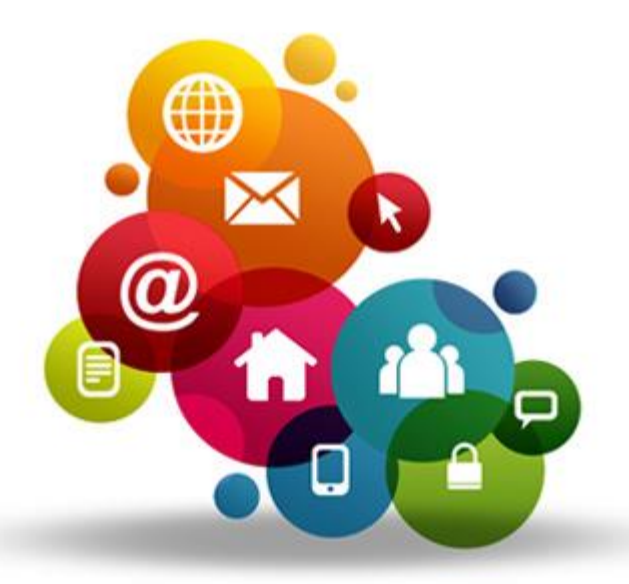

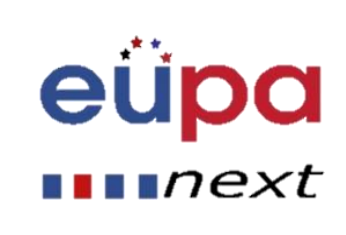

- *Κινητή τηλεφωνία*
- Πολλοί πάροχοι κινητών τηλεφώνων και smartphone προσφέρουν φωνητικά σχέδια με πρόσβαση στο Internet. Οι συνδέσεις κινητού Internet παρέχουν καλές ταχύτητες και σας επιτρέπουν να έχετε πρόσβαση στο Internet εν κινήσει.

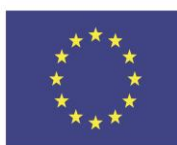

Co-funded by the Erasmus+ Programme of the European Union

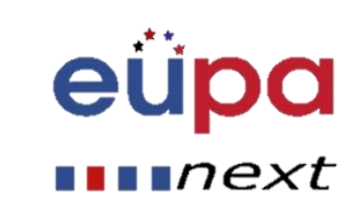

#### • *Hotspots*

- Τα Hotspots είναι τοποθεσίες που προσφέρουν πρόσβαση στο Διαδίκτυο μέσω ασύρματου τοπικού δικτύου (WLAN) μέσω ενός δρομολογητή που στη συνέχεια συνδέεται με έναν πάροχο υπηρεσιών Διαδικτύου.
- Τα Hotspots μπορούν να βασίζονται σε τηλέφωνο ή να είναι ελεύθερα, εμπορικά ή δωρεάν στο κοινό.

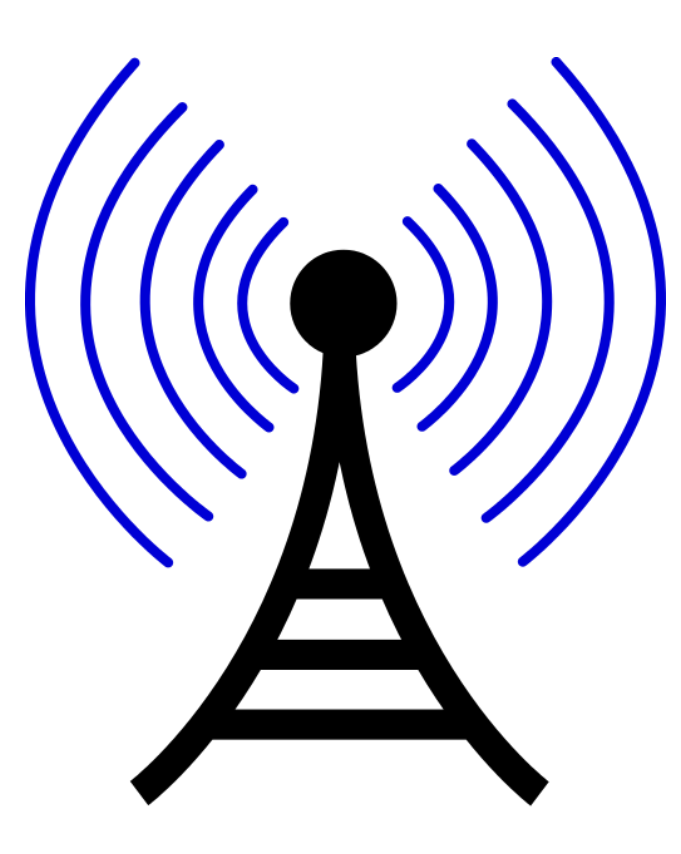

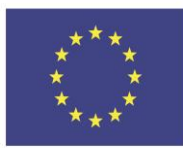

Co-funded by the Erasmus+ Programme of the European Union

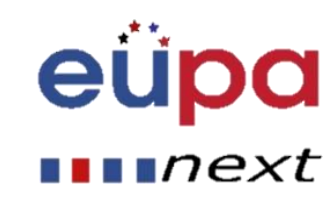

### Διαφορετικές επιλογές για σύνδεση στο

- *Dial-Up*
- Οι συνδέσεις μέσω τηλεφώνου απαιτούν από τους χρήστες να συνδέουν την τηλεφωνική τους γραμμή με έναν υπολογιστή, προκειμένου να έχουν πρόσβαση στο Internet. Αυτός ο ιδιαίτερος τύπος σύνδεσης αναφέρεται επίσης ως αναλογικό- δεν επιτρέπει στους χρήστες να πραγματοποιούν ή να λαμβάνουν τηλεφωνικές κλήσεις μέσω της οικιακής τηλεφωνικής υπηρεσίας κατά τη χρήση του Διαδικτύου.

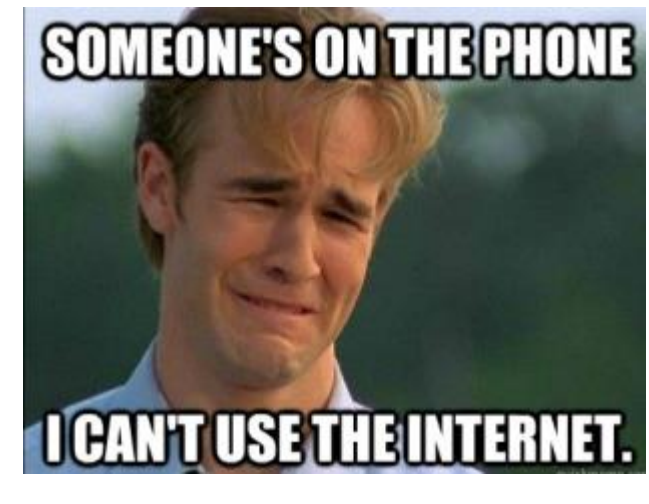

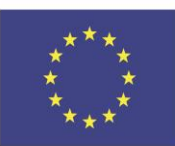

Co-funded by the Erasmus+ Programme of the European Union This project has been funded with support from the European Union. This [project] reflects the views only of the author, and the Commission cannot be held responsible for any use which may be made of the information contained therein

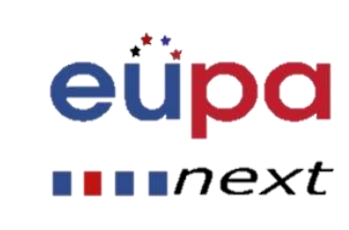

διαδίκτυο

- *Ευρυζωνική σύνδεση (Broadband)*
- Αυτή η σύνδεση υψηλής ταχύτητας στο Internet παρέχεται είτε μέσω καλωδιακών είτε τηλεφωνικών εταιρειών
- Μια από τις ταχύτερες διαθέσιμες επιλογές

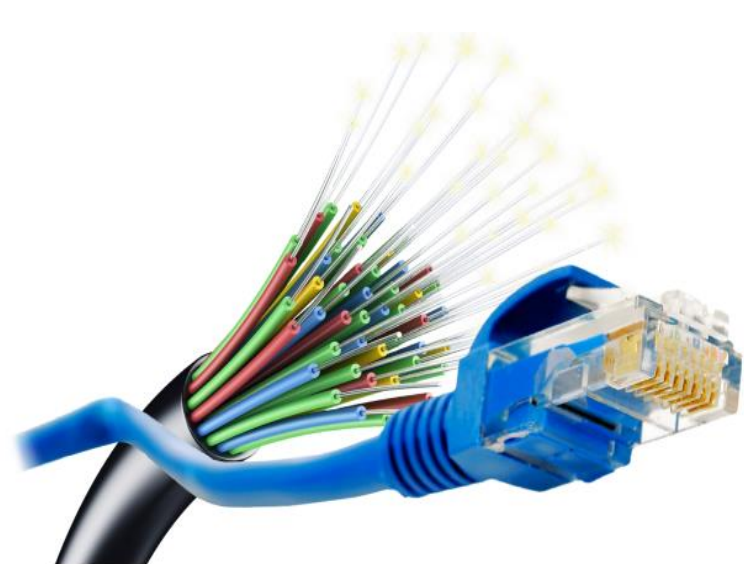

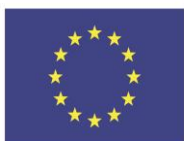

Co-funded by the Erasmus+ Programme of the European Union

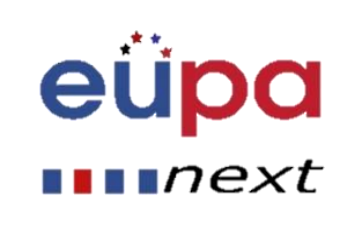

- *DSL*
- Το DSL, το οποίο αντιστοιχεί στην ψηφιακή συνδρομητική γραμμή, χρησιμοποιεί την υπάρχουσα τηλεφωνική γραμμή 2 χάλκινων καλωδίων που συνδέεται με το σπίτι κάποιου, έτσι ώστε η υπηρεσία να παραδίδεται ταυτόχρονα με την σταθερή τηλεφωνική υπηρεσία. Οι πελάτες μπορούν ακόμα να πραγματοποιούν κλήσεις κατά την πλοήγηση στο Διαδίκτυο.

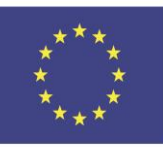

Co-funded by the Erasmus+ Programme of the European Union

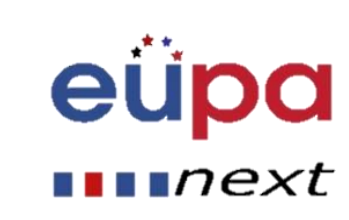

- *Καλωδιακή σύνδεση (Cable)*
- Η καλωδιακή σύνδεση στο Internet είναι μια μορφή ευρυζωνικής πρόσβασης. Με τη χρήση καλωδιακού μόντεμ, οι χρήστες μπορούν να έχουν πρόσβαση στο Internet μέσω καλωδιακών τηλεοπτικών γραμμών. Τα καλωδιακά μόντεμ μπορούν να παρέχουν εξαιρετικά γρήγορη πρόσβαση στο Internet.

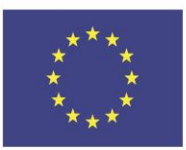

Co-funded by the Erasmus+ Programme of the European Union

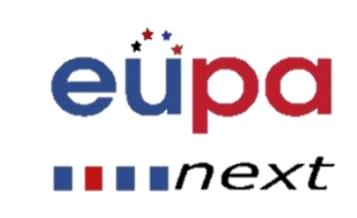

 $\blacksquare$ n $\boldsymbol{ex}$ t

#### Διαφορετικές επιλογές για σύνδεση στο διαδίκτυο

- *Δορυφορική σύνδεση (Satellite)*
- Σε ορισμένες περιοχές όπου δεν προσφέρεται ακόμη ευρυζωνική σύνδεση, ενδέχεται να υπάρχει δυνατότητα δορυφορικού Internet. Παρόμοια με την ασύρματη πρόσβαση, η δορυφορική σύνδεση χρησιμοποιεί ένα μόντεμ.

Co-funded by the

Erasmus+ Programme

of the European Union

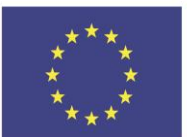

### Διαφορετικές επιλογές για σύνδεση στο

διαδίκτυο

- *ISDN*
- Το ISDN (Ψηφιακό Δίκτυο Ενοποιημένων Υπηρεσιών) επιτρέπει στους χρήστες να στέλνουν περιεχόμενο δεδομένων, φωνής και βίντεο μέσω ψηφιακών τηλεφωνικών γραμμών ή συνηθισμένων τηλεφωνικών καλωδίων. Η εγκατάσταση ενός προσαρμογέα ISDN απαιτείται και στα δύο άκρα της μετάδοσης - τόσο από το χρήστη όσο και από τον πάροχο πρόσβασης στο διαδίκτυο.

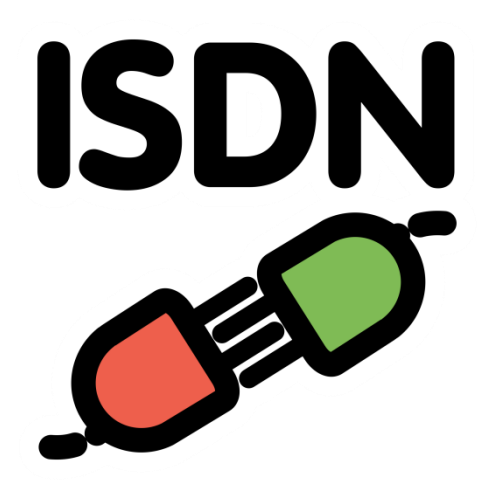

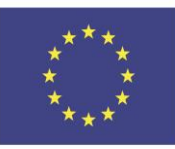

Co-funded by the Erasmus+ Programme of the European Union

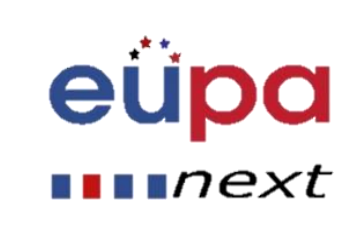

### Περιήγηση στο διαδίκτυο

- Η πιο κοινή υπηρεσία Διαδικτύου είναι το WWW
	- Ο Παγκόσμιος Ιστός (συντομογραφούμενος WWW ή Web) είναι ένας χώρος πληροφόρησης όπου τα έγγραφα και άλλοι δικτυακοί πόροι αναγνωρίζονται από τους Ενιαίους Εντοπιστές Πόρων (URLs), διασυνδεδεμένοι με συνδέσμους υπερκειμένου και είναι προσβάσιμοι μέσω του Διαδικτύου. Ο αγγλικός επιστήμονας Tim Berners-Lee εφηύρε το World Wide Web το 1989.
- Για να χρησιμοποιήσουμε την πιο κοινή υπηρεσία του Διαδικτύου, θα χρειαστεί να χρησιμοποιήσουμε ένα φυλλομετρητή (web-browser)

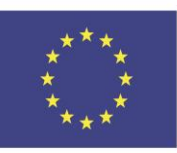

Co-funded by the Erasmus+ Programme of the European Union

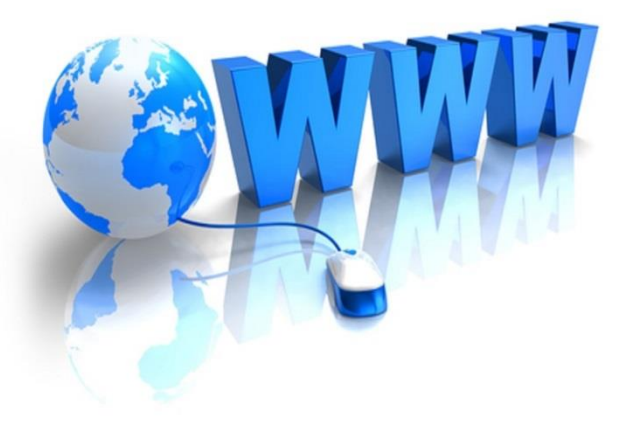

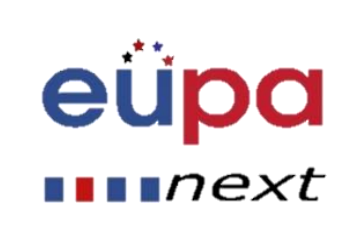

#### Περιήγηση στο διαδίκτυο

- Ένα πρόγραμμα περιήγησης ιστού (κοινώς αναφερόμενο ως πρόγραμμα περιήγησης) είναι μια εφαρμογή λογισμικού για την ανάκτηση, παρουσίαση και διέλευση πηγών πληροφοριών στον Παγκόσμιο Ιστό.
- Τα πιο γνωστά προγράμματα περιήγησης ιστού είναι:
	- Google Chrome
	- Mozilla Firefox
	- Internet Explorer
	- Microsoft Edge
	- Safari
	- Opera
	- Maxthon etc.

#### • Βασικά κάνουν το ίδιο πράγμα, αλλά

#### έχουν και διαφορές

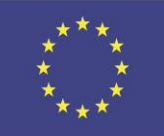

Co-funded by the Erasmus+ Programme of the European Union

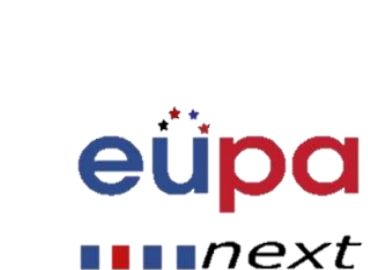

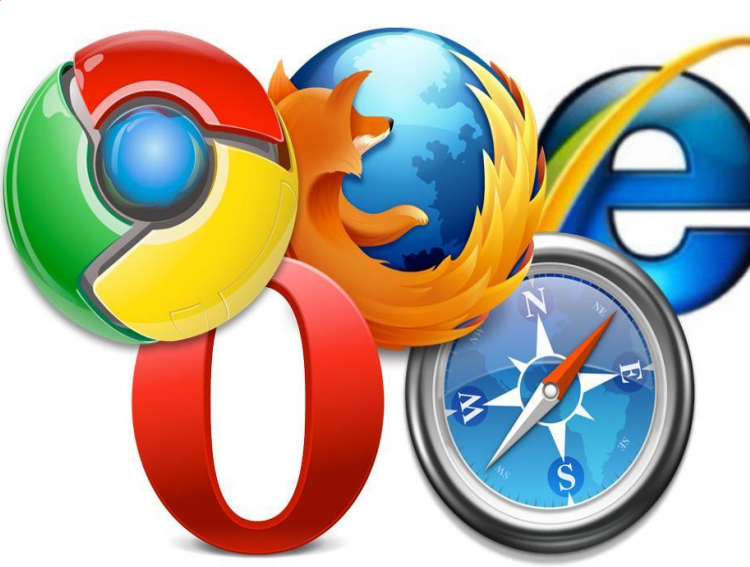

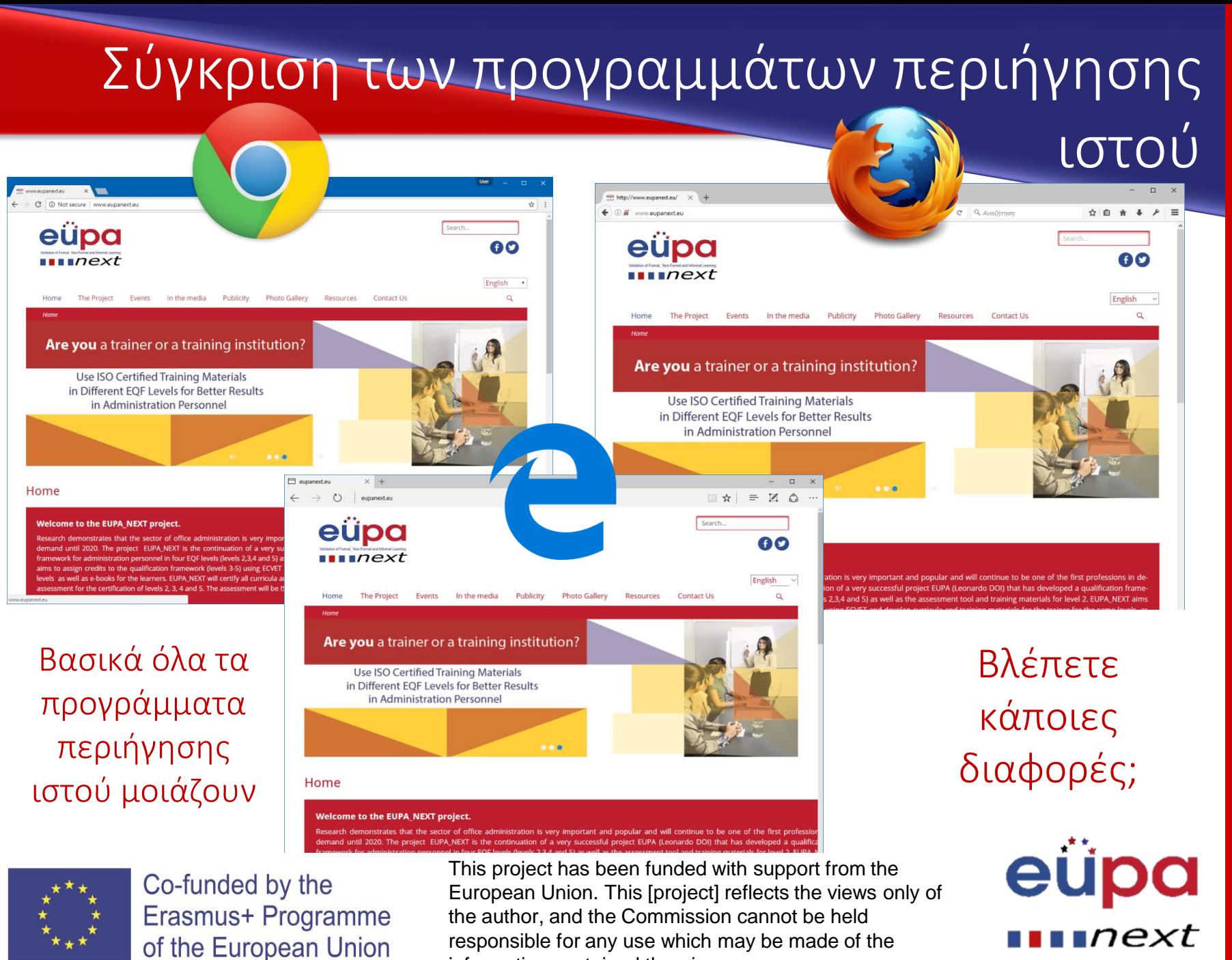

information contained therein

**LEVEL ASSISTANT** PERSONAL EUROPEAN

m

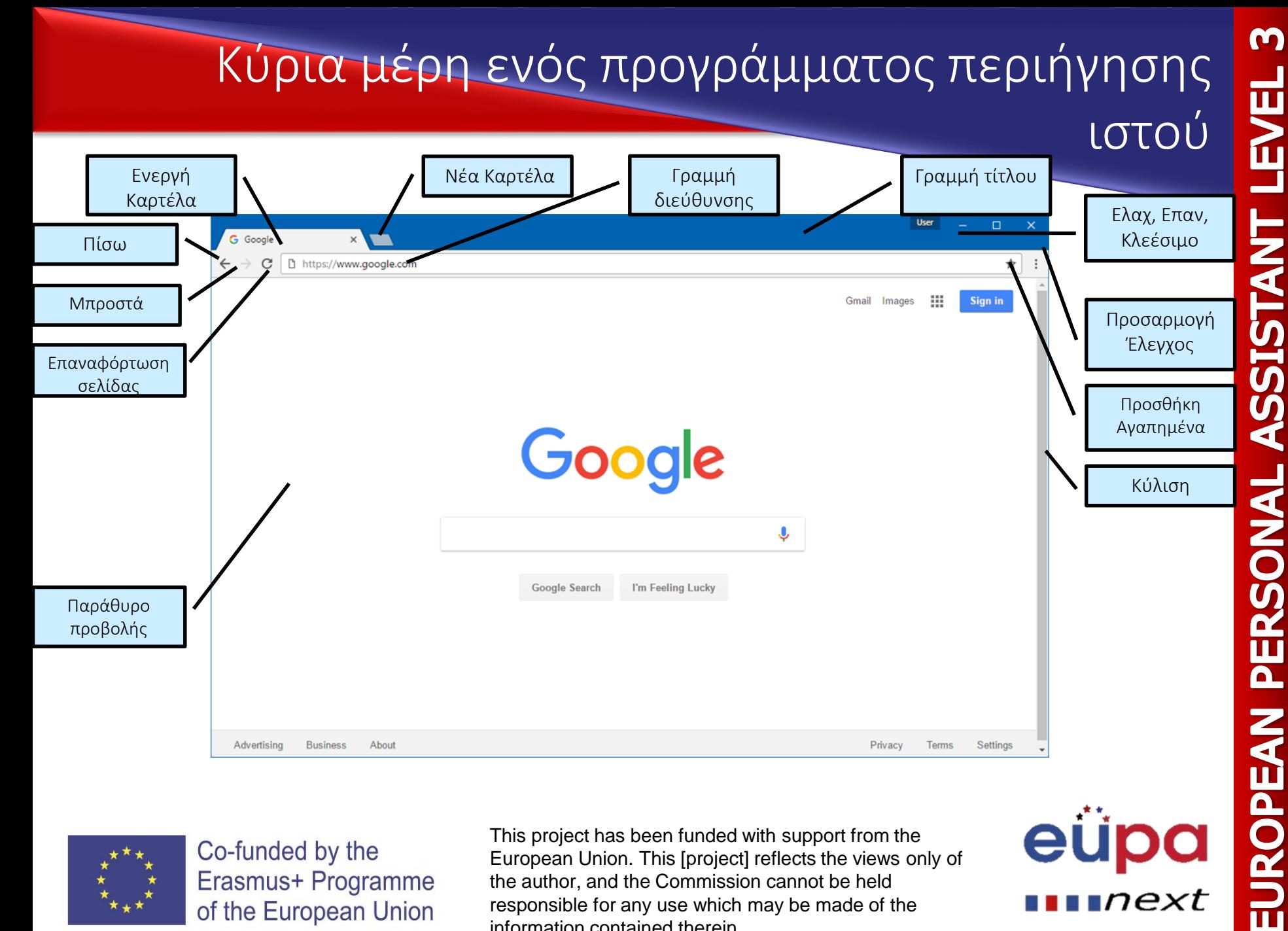

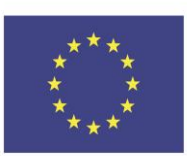

Co-funded by the Erasmus+ Programme of the European Union

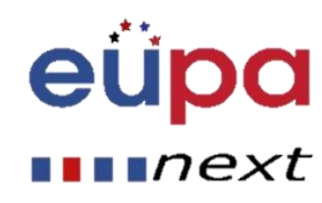

#### Διαφορετικές επιλογές που παρέχονται από

- Μπορείτε να αναζητήσετε ό, τι θέλετε με την προεπιλεγμένη μηχανή αναζήτησης του προγράμματος περιήγησης ιστού.
- Το μόνο πράγμα που πρέπει να κάνετε είναι να γράψετε στη γραμμή διευθύνσεων το θέμα και στη συνέχεια να πατήσετε ENTER.
- Θα χρησιμοποιηθεί η προεπιλεγμένη μηχανή αναζήτησης του προγράμματος περιήγησης ιστού και θα έχετε τα αποτελέσματά σας.

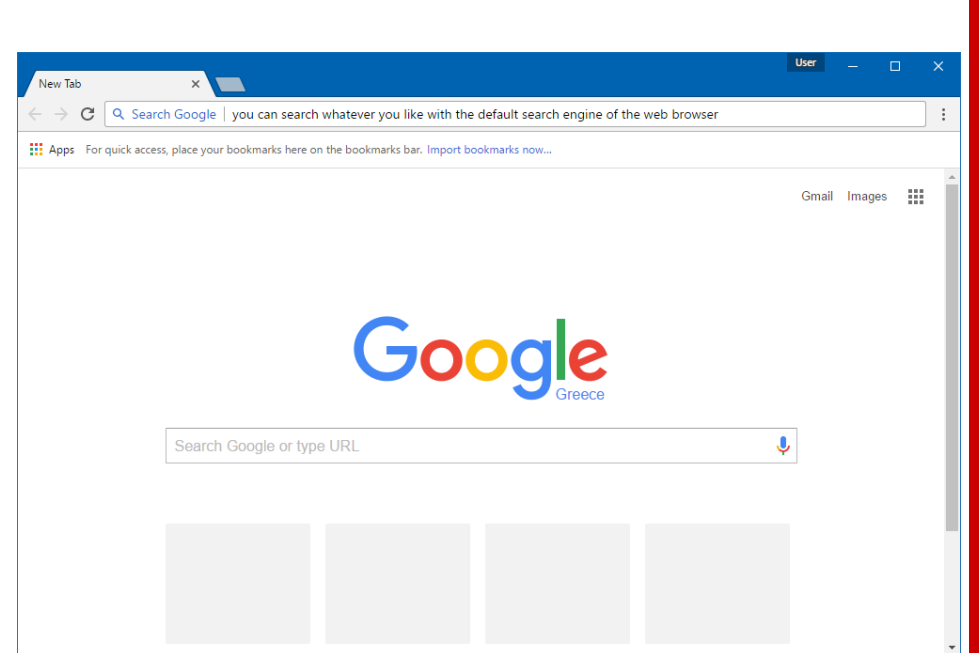

web browsers

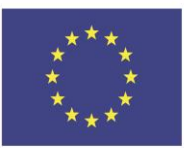

Co-funded by the Erasmus+ Programme of the European Union

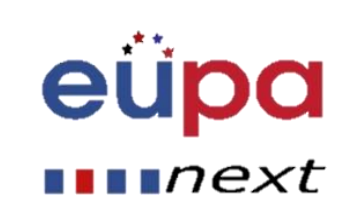

### Διαφορετικές επιλογές που παρέχονται από

#### web browsers

m

**EVEL** 

**RSON** 

T

n

ROPEA

- Όταν θέλετε να περιηγηθείτε ανώνυμα (π.χ. σε ένα δημόσιο υπολογιστή), μπορείτε να περιηγηθείτε στο πρόγραμμα περιήγησης ιστού χωρίς να αφήσετε ίχνη χρησιμοποιώντας:
	- Λειτουργία ανώνυμης περιήγησης (Google Chrome) ή
	- Ιδιωτική λειτουργία (Mozilla Firefox) ή
	- Κατάσταση InPrivate (Microsoft Edge) κ.λπ.
- Σε αυτούς τους τρόπους δεν αποθηκεύεται τίποτα στον τοπικό υπολογιστή. Προσέξτε, όμως, ότι ο ISP σας "παρακολουθεί" πάντα και αυτό το τέχνασμα δεν σας προστατεύει από την καταγραφή.

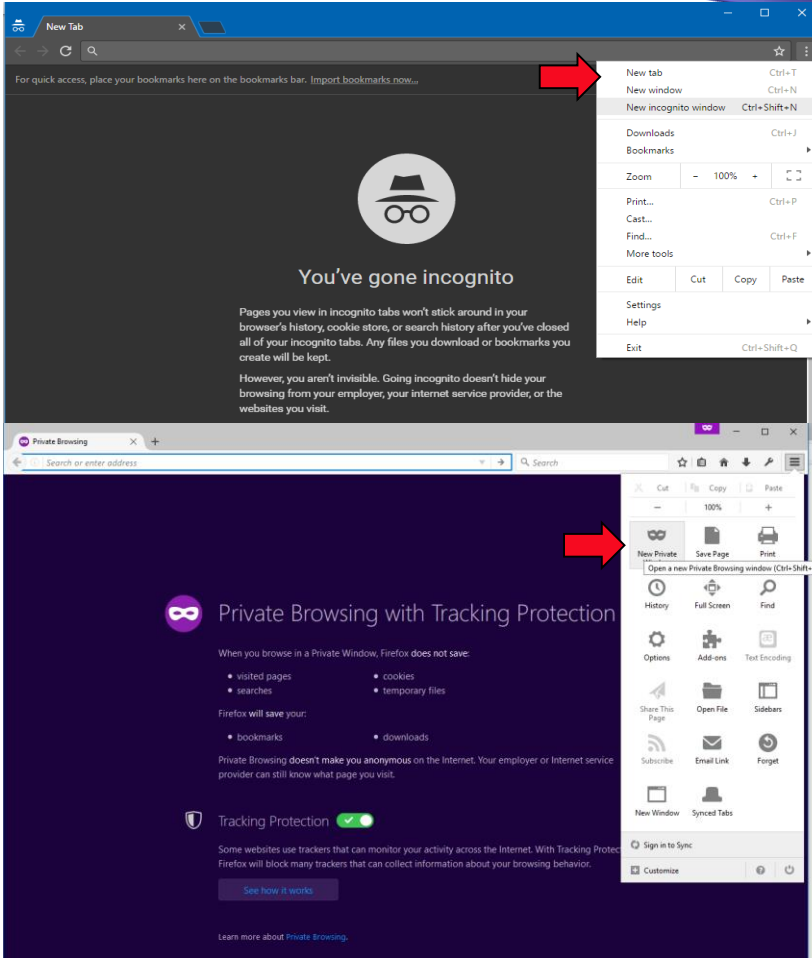

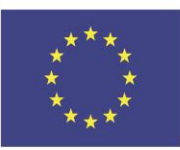

Co-funded by the Erasmus+ Programme of the European Union

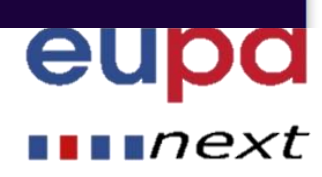

## Μηχανές αναζήτησης

- Όταν θέλουμε να αναζητήσουμε έναν όρο τότε θα πρέπει να χρησιμοποιήσουμε μια μηχανή αναζήτησης όπως:
	- Google
	- Bing
	- DuckDuckGo
	- WolframAlpha etc.

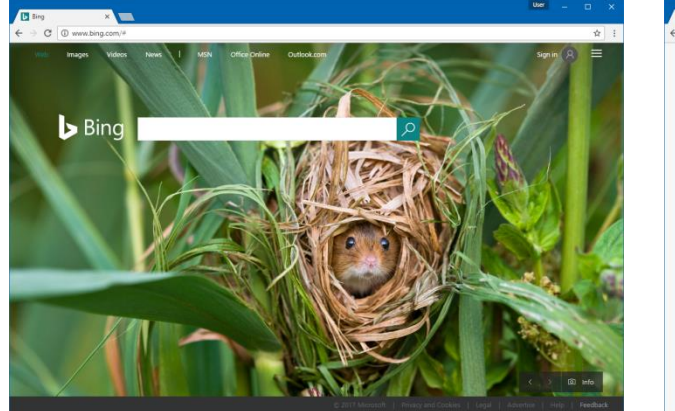

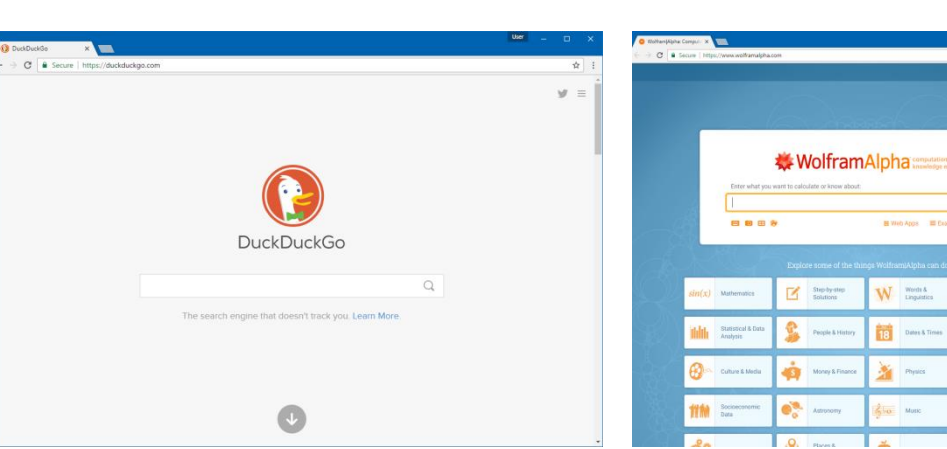

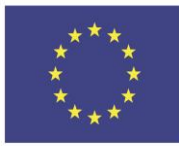

Co-funded by the Erasmus+ Programme of the European Union This project has been funded with support from the European Union. This [project] reflects the views only of the author, and the Commission cannot be held responsible for any use which may be made of the information contained therein

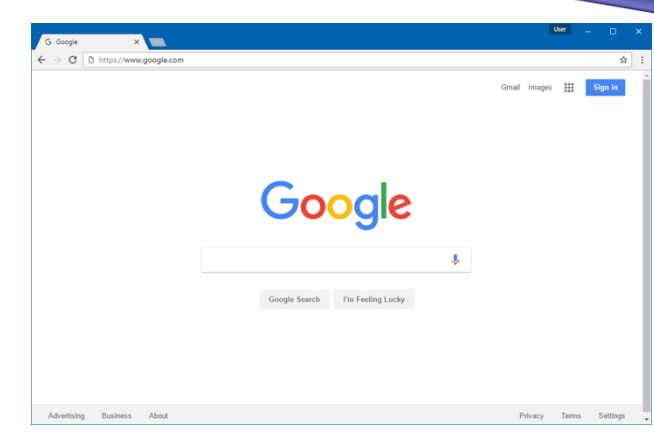

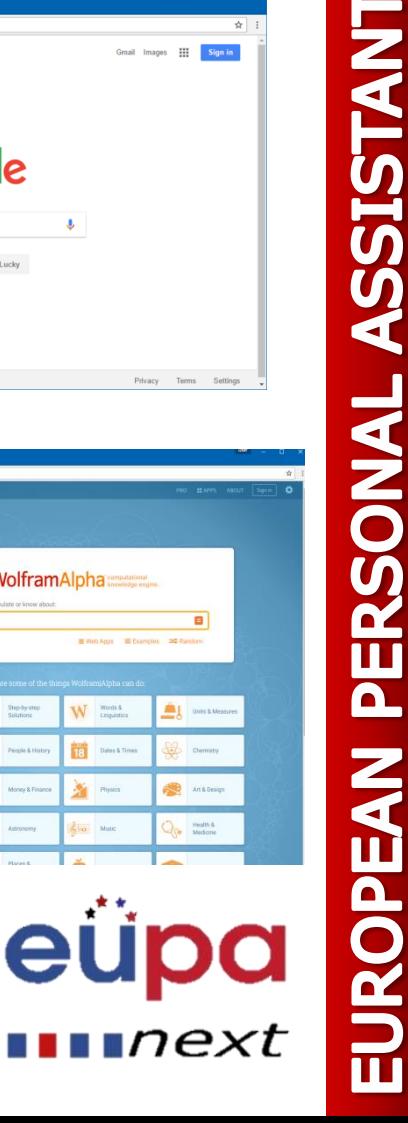

m

LEVEL

### Μηχανές αναζήτησης

M

**HEVEL** 

PERSONAL ASSIST

**EUROPEAN** 

- Όταν κάνετε μια αναζήτηση, μπορείτε να τις φιλτράρετε για να έχετε καλύτερα αποτελέσματα.
- Π.χ. Η μηχανή αναζήτησης Google διαθέτει εργαλείο για τον περιορισμό του χρόνου δημοσίευσης του άρθρου. Έτσι μπορώ να έχω μόνο τα πιο πρόσφατα άρθρα για τον όρο μας.
- Επίσης, η Google έχει πολλές διαφορετικές κατηγορίες αποτελεσμάτων, δηλαδή εικόνες,

#### νέα, βίντεο, βιβλία και χάρτες.

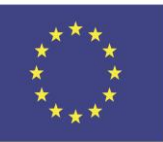

Co-funded by the Erasmus+ Programme of the European Union This project has been funded with support from the European Union. This [project] reflects the views only of the author, and the Commission cannot be held responsible for any use which may be made of the information contained therein

G search engines - Google X

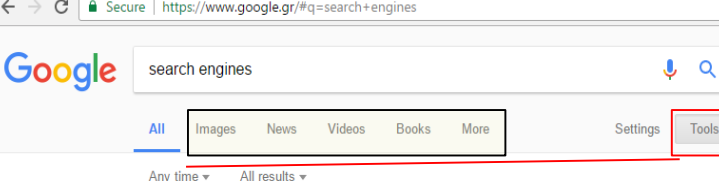

Say goodbye to Google: 14 alternative search engines | Search ... https://searchenginewatch.com › SEO ▼ Feb 25, 2016 - Say goodbye to Google with these 14 alternative search engines, covering everything from information, images, videos, facts and stats. Oh and ..

#### Top 15 Most Popular Search Engines | April 2017 - eBizMBA www.ebizmba.com/articles/search-engines ▼ Here are the top 15 Most Popular Search Engines ranked by a combination of continually updated traffic statistics

#### List of search engines - Wikipedia

https://en.wikipedia.org/wiki/List of search engines ▼ This is a list of search engines, including web search engines, selection-based search engines, metasearch engines, desktop search tools, and web portals and. DuckDuckGo Gigablast - Search engine - Yandex Search

#### Web search engine - Wikipedia

https://en.wikipedia.org/wiki/Web\_search\_engine ▼ A web search engine is a software system that is designed to search for information on the World Wide Web. The search results are generally presented in a line.

Top 10 Search Engines In The World - Reliablesoft.net https://www.reliablesoft.net › SEO Tips ▼ Find out which are the top 10 search engines in the World today! A shocking surprise for many but Google is not the only search engine on the Internet!

#### Dogpile Web Search

www.dogpile.com/ v Dogpile.com makes searching the Web easy, because it has all the best search engines piled into

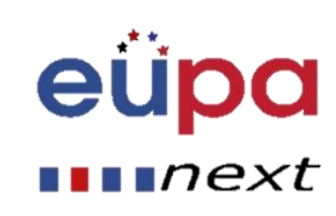

# Δημιουργήστε μια ασφαλή σύνδεση στο

- Όταν θέλετε να συνδεθείτε μέσω μιας νέας σύνδεσης Wi-Fi τότε θα πρέπει να κοιτάξετε στην κάτω δεξιά γωνία της επιφάνειας εργασίας σας, δείτε ένα αστέρι που δείχνει ότι υπάρχουν διαθέσιμα δίκτυα Wi-Fi.
- Πάντα προτιμάτε να συνδέεστε με ασφαλή δίκτυα που γνωρίζετε τον πάροχο αντί να συνδέεστε με Ανοικτά δίκτυα από άγνωστους παρόχους.
- Στη συνέχεια, πληκτρολογήστε τον κωδικό πρόσβασης που έχετε για το ασφαλές δίκτυο που επιλέξατε.

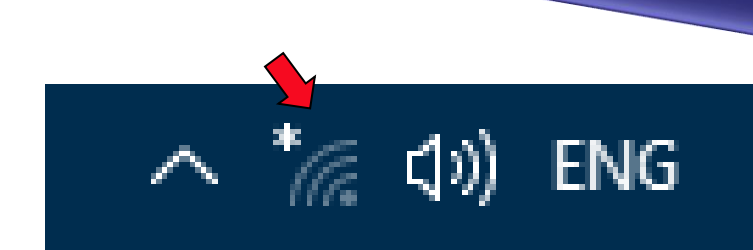

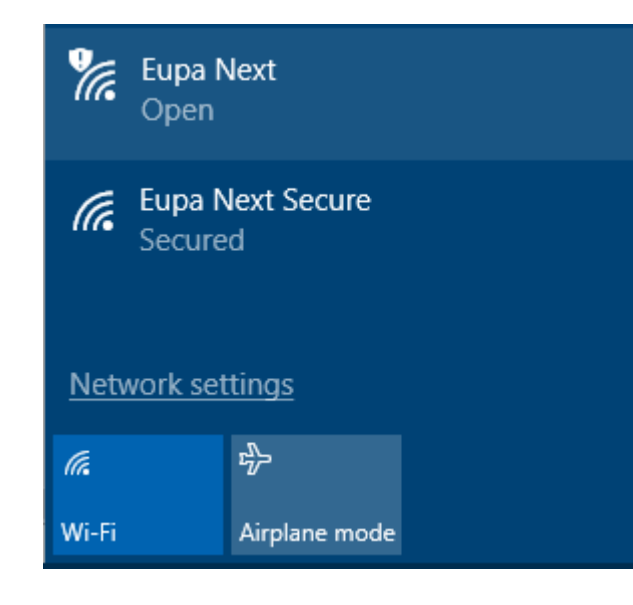

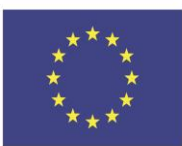

Co-funded by the Erasmus+ Programme of the European Union This project has been funded with support from the European Union. This [project] reflects the views only of the author, and the Commission cannot be held responsible for any use which may be made of the information contained therein

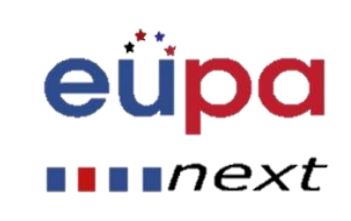

Internet

<u>ო</u>

LEVEL

OPEA

- Δεδομένου ότι υπάρχει υψηλός κίνδυνος για τη λήψη ενός ιού μέσω του Διαδικτύου συνιστάται ιδιαίτερα να έχετε εγκαταστήσει ένα Antivirus.
- Με τη βοήθεια ενός καλού Antivirus μπορούμε να σερφάρουμε στο διαδίκτυο με μεγαλύτερη ασφάλεια και δεν χρειάζεται να ανησυχούμε όλη την ώρα για διάφορα είδη επιθέσεων στον ιστό.

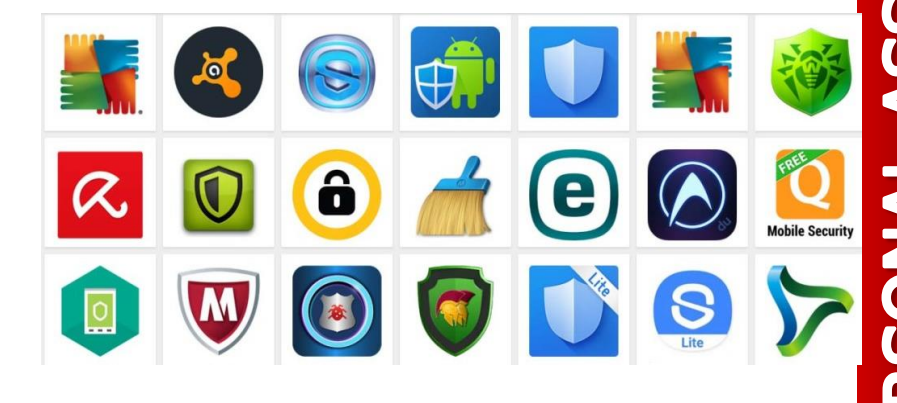

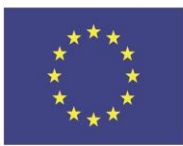

Co-funded by the Erasmus+ Programme of the European Union

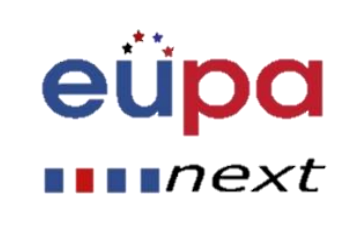

M

**HEVEL** 

**ASSISTANT** 

PERSONAL

NAEGO

- Οι κλέφτες ταυτότητας χρησιμοποιούν τις πληροφορίες που βρίσκουν στο διαδίκτυο για να αδειάσουν τον τραπεζικό σας λογαριασμό ή να καταστρέψουν την πιστοληπτική σας ικανότητα.
- Το ηλεκτρονικό "ψάρεμα" (phishing) είναι ένα κοινό τέχνασμα που χρησιμοποιείται σε παραβιασμένους ιστότοπους ή που προσποιούνται ότι είναι νόμιμοι. Το PayPal και το eBay είναι δύο από τους πιο κοινούς στόχους για τις απάτες phishing.
- Οι δημοφιλείς ιστότοποι κοινωνικής δικτύωσης όπως το Facebook είναι στόχοι για απάτες.

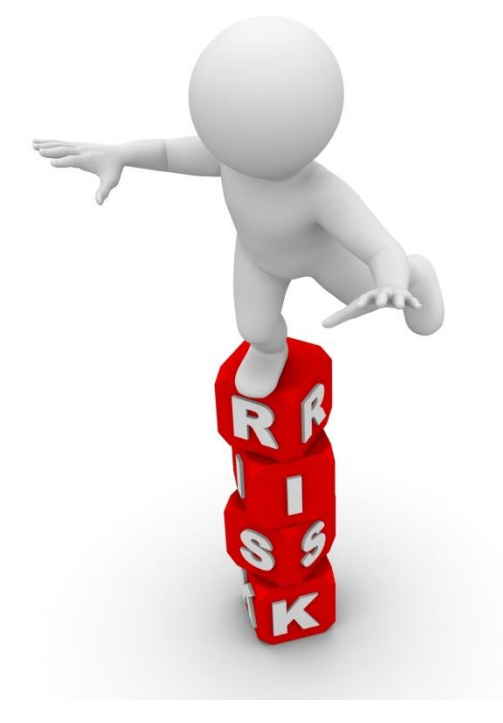

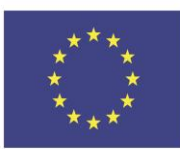

Co-funded by the Erasmus+ Programme of the European Union

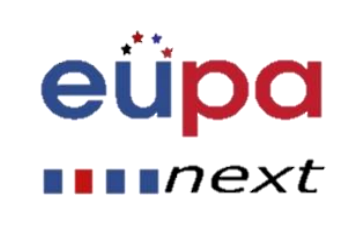

## Αποφυγή κινδύνων

- 1. Δημιουργία σύνθετων κωδικών πρόσβασης.
- 2. Ενισχύστε την ασφάλεια δικτύου σας.
- 3. Χρησιμοποιήστε ένα τείχος προστασίας.
- 4. Κάντε κλικ στην επιλογή Smart.
- 5. Να είστε επιλεκτικός Διαμοιραστης.
- 6. Προστατέψτε την «Κινητή» ζωή σας.
- 7. Πρακτική ασφαλής πλοήγηση και αγορές.
- 8. Συνεχίστε να ενημερώνεστε.
- 9. Αναζητήστε τις πιο πρόσφατες απάτες.
- 10. Κρατήστε την προστασία πάνω σας .

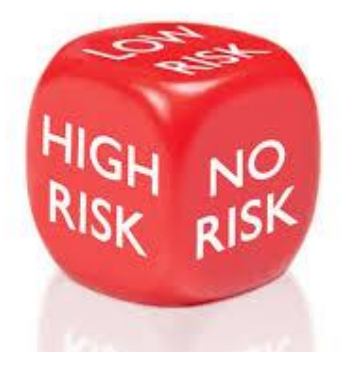

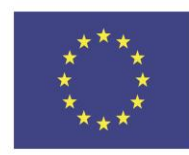

Co-funded by the Erasmus+ Programme of the European Union

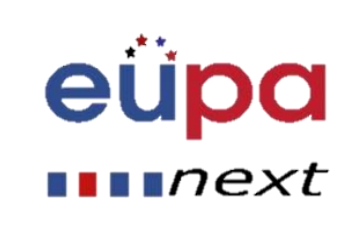

### Αυτή είναι μια διαφάνεια συζήτησης

- Είναι ασφαλές να περιηγηθείτε στο Διαδίκτυο;
- Είναι αξιόπιστο ό, τι λέγεται στο Διαδίκτυο;

# **Group discussion**

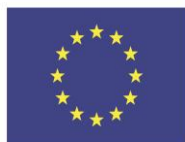

Co-funded by the Erasmus+ Programme of the European Union

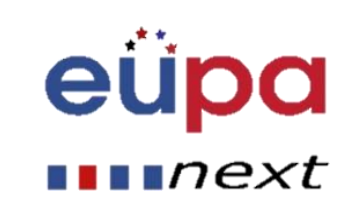

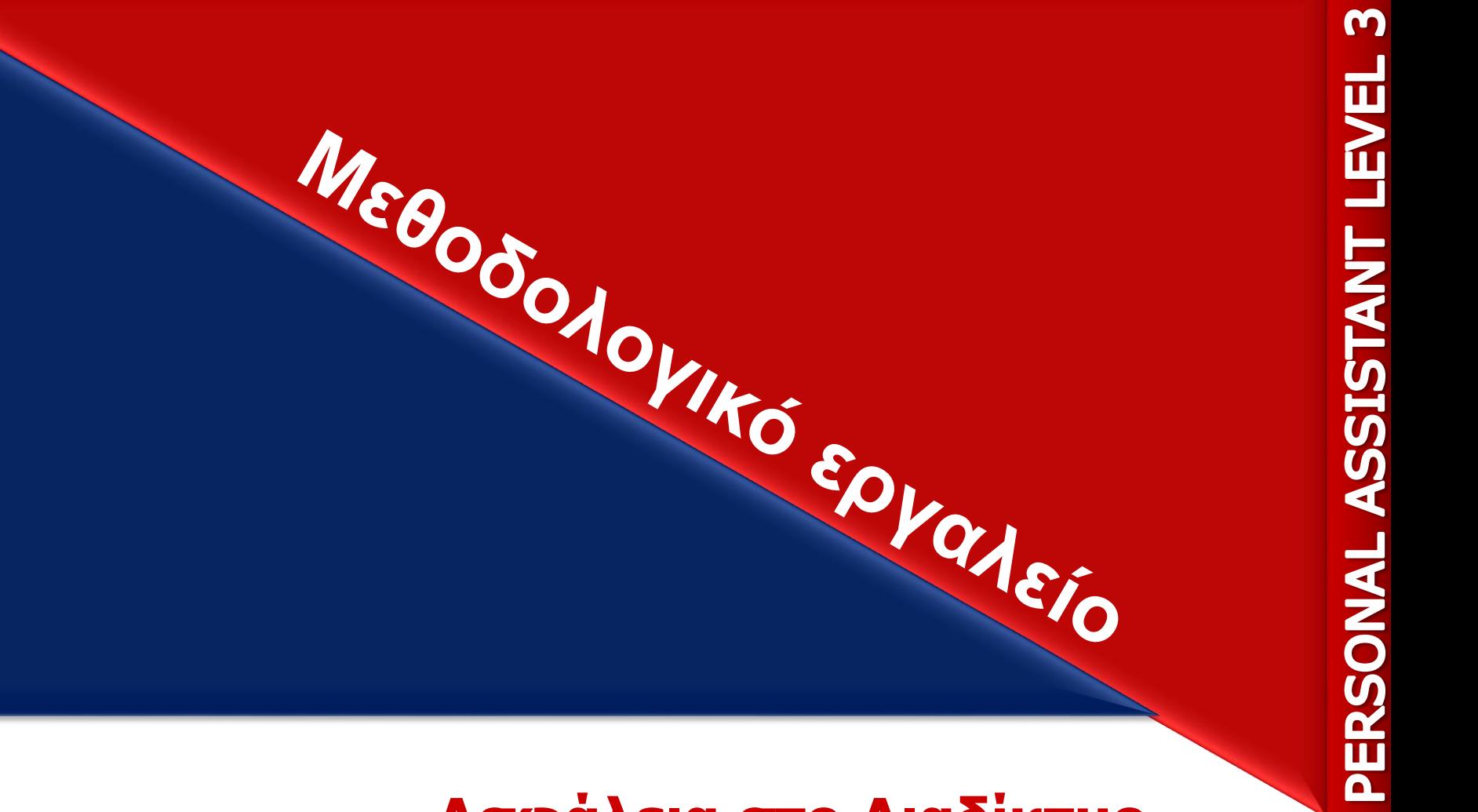

#### **Aσφάλεια στο Διαδίκτυο**

#### EUPA\_ΜΑ80\_M\_01

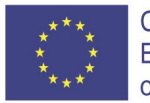

Co-funded by the Erasmus+ Programme of the European Union

#### Ενότητα Ανασκόπησης/Ερωτήσεις Επανάληψης/Δραστηριότητες

- Ποιοι είναι οι κύριοι κίνδυνοι που συνδέονται με το Διαδίκτυο;
- Πώς μπορούν να αποφευχθούν;
- Ποια είναι η καλύτερη σύνδεση στο διαδίκτυο;
- Ποιες είναι οι κύριες επιλογές που παρέχονται από τα προγράμματα περιήγησης;

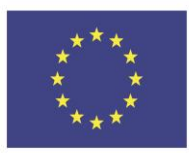

Co-funded by the Erasmus+ Programme of the European Union

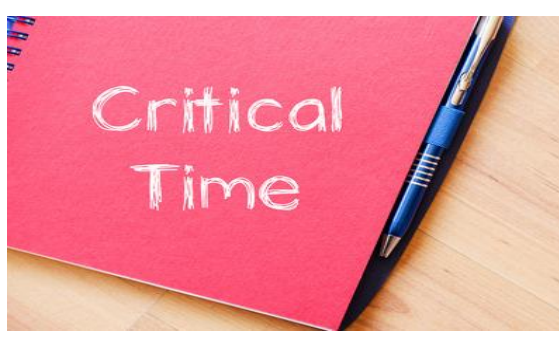

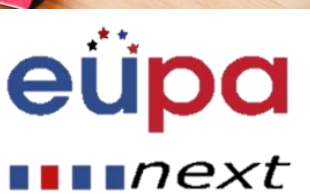

### Κύρια σημεία

m

EVEL

**ASSISTANT** 

PERSONAL

- Τι είναι το Διαδίκτυο
	- Περιηγητές ιστού
	- Μηχανές αναζήτησης
- Ρύθμιση σύνδεσης στο Internet
	- Ενσύρματο
	- Ασύρματος
	- Προφυλάξεις
	- Κίνδυνοι

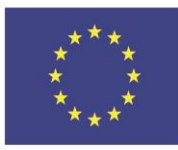

Co-funded by the Erasmus+ Programme of the European Union

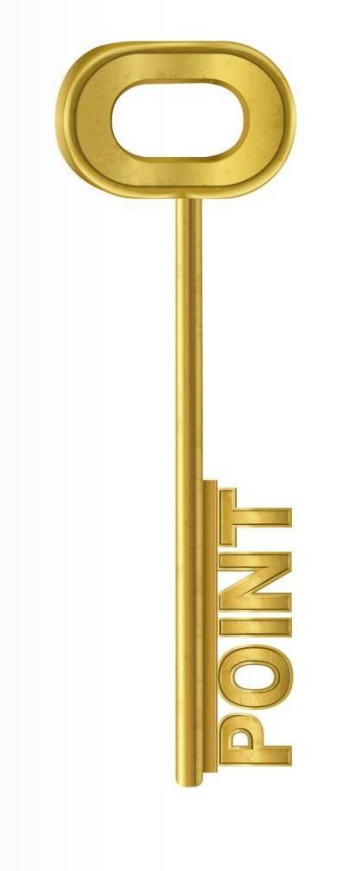

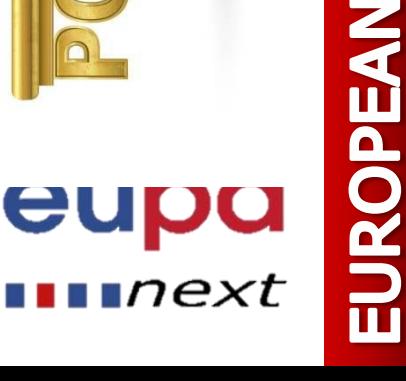

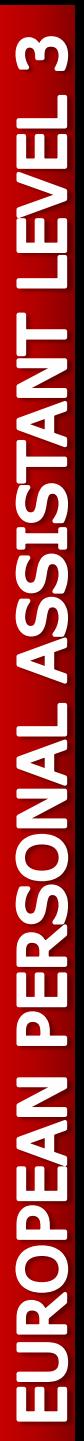

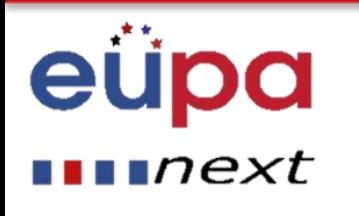

# Συγχαρητήρια! Ολοκληρώσατε **Την ενότητα**

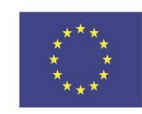

Co-funded by the Erasmus+ Programme of the European Union